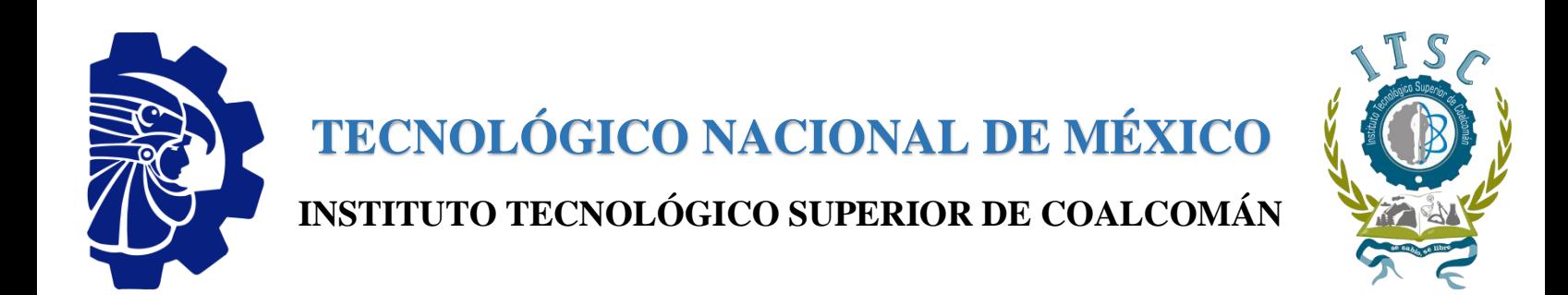

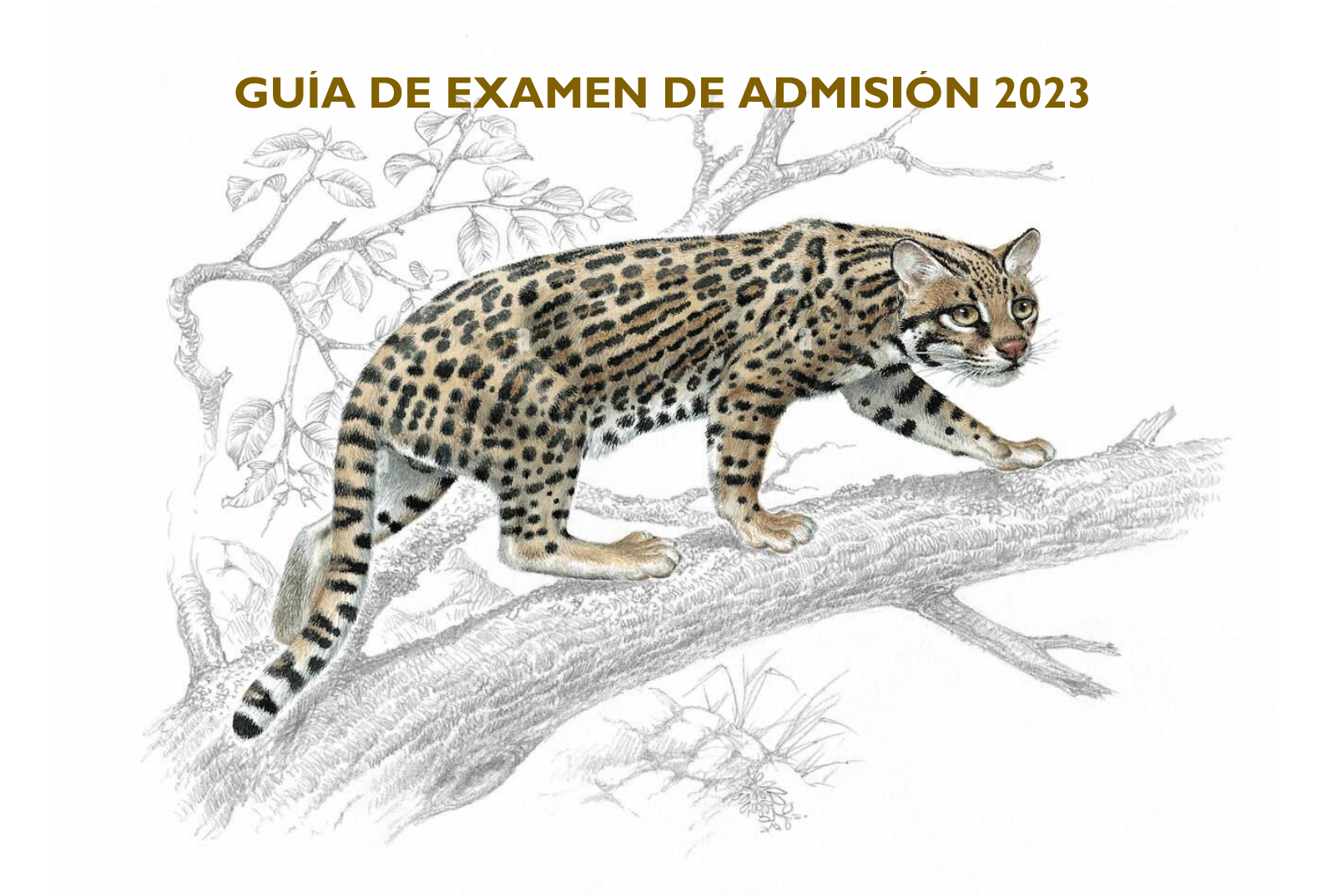

COALCOMÁN DE VÁZQUEZ PALLARES, MICHOACÁN.

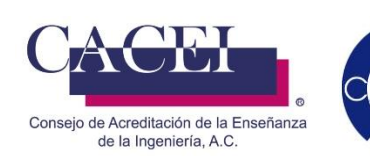

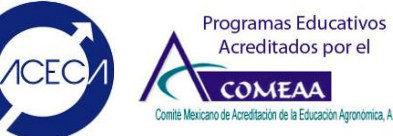

# **CONTENIDO**

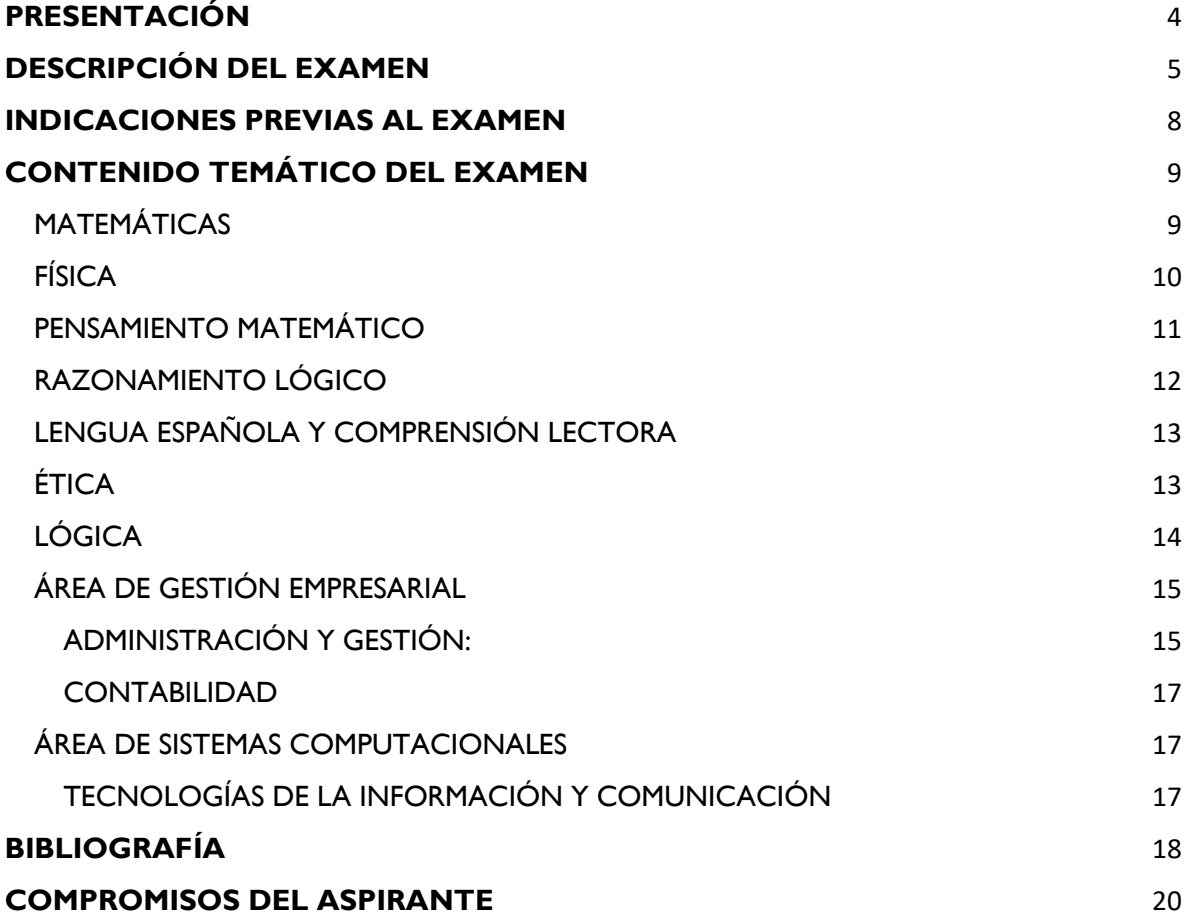

# **Joven estudiante:**

El Tecnológico Nacional de México, Campus Coalcomán, Michoacán, te agradece la preferencia de elegir continuar tus estudios superiores en esta institución educativa, podemos asegurarte que has hecho una excelente elección.

En la presente Guía de Estudios se hacen indicaciones para que puedas presentar tu examen de admisión de forma adecuada y con más probabilidades de éxito. Es muy importante que la leas completamente para que puedas cumplir con ella y evitar contratiempos.

Si tienes alguna duda, contáctate con el departamento de Desarrollo Académico y con todo gusto te atenderemos.

Finalmente, te deseo el mayor de los éxitos en esta nueva etapa de tu formación.

ATENTAMENTE DIRECTOR GENERAL

# <span id="page-3-0"></span>**PRESENTACIÓN**

El Instituto Tecnológico Superior de Coalcomán ha preparado esta guía, con el propósito de proveer de información relacionada con el examen de admisión para ingresar a las carreras de:

- Ingeniería en Desarrollo Comunitario
- Ingeniería en Gestión Empresarial
- Ingeniería en Innovación Agrícola Sustentable
- Ingeniería en Sistemas Computacionales

En ella se exponen las características y el contenido temático del examen. Su lectura propiciará la familiarización con la estructura, las instrucciones y el formato del examen. La guía incluye una descripción general de la prueba, ejemplos de los formatos de las preguntas que contiene, sugerencias para responderlas y recomendaciones por considerar antes de la aplicación del examen.

La finalidad del examen de admisión es identificar las habilidades que el aspirante posee para la solución de problemas a partir del análisis de situaciones cotidianas, la elaboración de hipótesis y juicios; lo anterior señalado, siendo alguno de los aspectos indispensables para cursar exitosamente tus estudios en el Instituto.

Es importante señalar que los resultados del examen permitirán a las autoridades de la institución, hacer un diagnóstico sobre la condición de los aspirantes. Además, proporcionará elementos para la implementación de acciones encaminadas a apoyar a quienes presenten deficiencias en alguna de las áreas.

Esta guía comprende ocho áreas necesarias para evaluar los conocimientos básicos requeridos para ingresar a las carreras del Instituto, siendo estas: Matemáticas, Física, Pensamiento Matemático, Razonamiento Lógico, Lengua Española y comprensión lectora, Ética y las áreas de Gestión Empresarial y Sistemas Computacionales. Cada área contiene el temario detallado y la bibliografía en la cual podrás consultar los temas.

Te deseamos éxito en la preparación de tu examen de admisión.

# <span id="page-4-0"></span>**DESCRIPCIÓN DEL EXAMEN**

Como aspirante a ingresar al Instituto Tecnológico Superior de Coalcomán deberás sustentar el día del examen, las siguientes habilidades:

- Habilidades matemáticas.
- Habilidad de conocimiento sobre las áreas específicas de la carrera a cursar.

El examen incluye únicamente preguntas del tipo opción múltiple, con cinco opciones de respuesta entre las que el aspirante debe elegir solo una, aquella que dé respuesta satisfactoria a la tarea que le demanda la cuestión.

Es de indicar que el examen objeto de esta guía se compone de 120 preguntas y se aplica por medio de la plataforma de EVALUATEC.

Para responder el examen el aspirante debe ingresar al link https://dcoalcoman.evaluatec.tecnm.mx y posteriormente ingresar su folio de ficha y la contraseña que se le envió por correo para ingresar al examen, las preguntas del examen se mostrarán de una a la vez y el sustentante deberá leer cuidadosamente cada enunciado para seleccionar mediante un clic la respuesta correcta y proceder a ver la siguiente pregunta.

El examen considera preguntas de tipo opción múltiple.

A continuación se muestran un ejemplo de cómo se presentará el examen:

1. Acceso al examen en el enlace<https://dcoalcoman.evaluatec.tecnm.mx/>

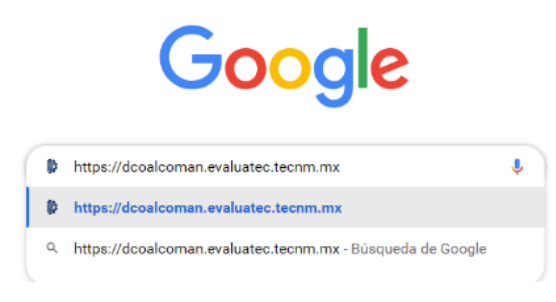

2. Para ingresar debes poner tu folio (usuario) y contraseña asignados por correo y das click en iniciar sesión.

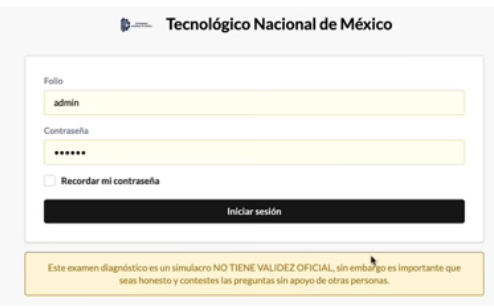

3. Aparecerá un recuadro con el tema a evaluar y debes dar click en iniciar.

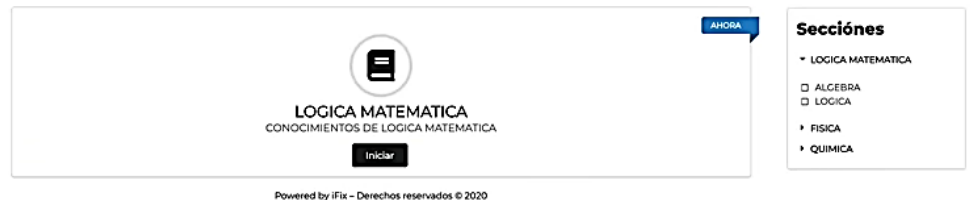

4. Pregunta tipo opción múltiple.

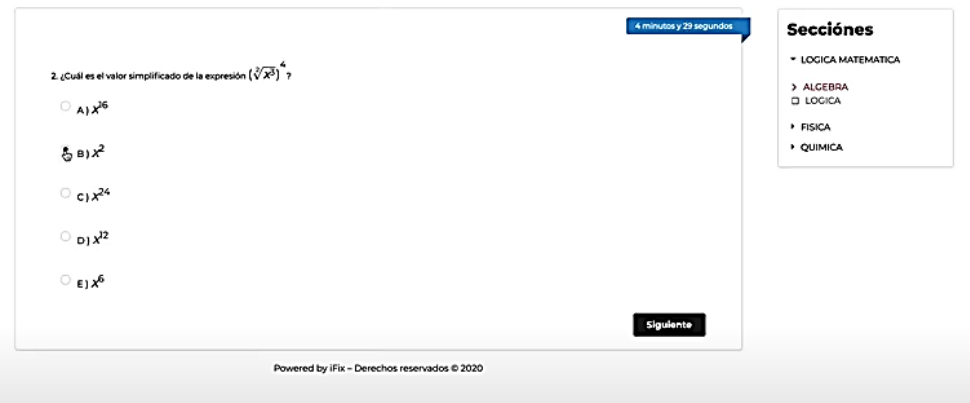

5. No abrir pestañas durante el examen para evitar cancelar la pregunta actual.

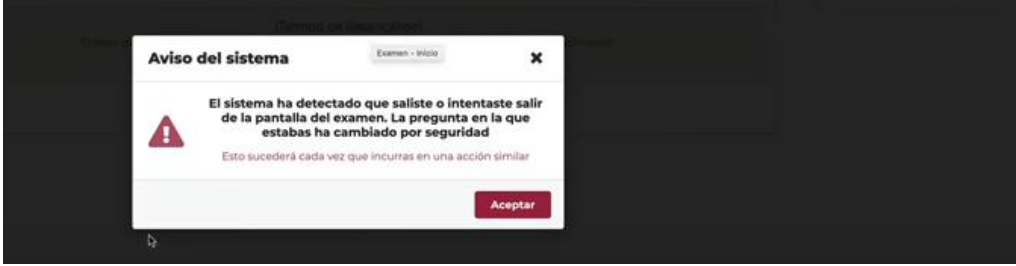

6. Finaliza el examen.

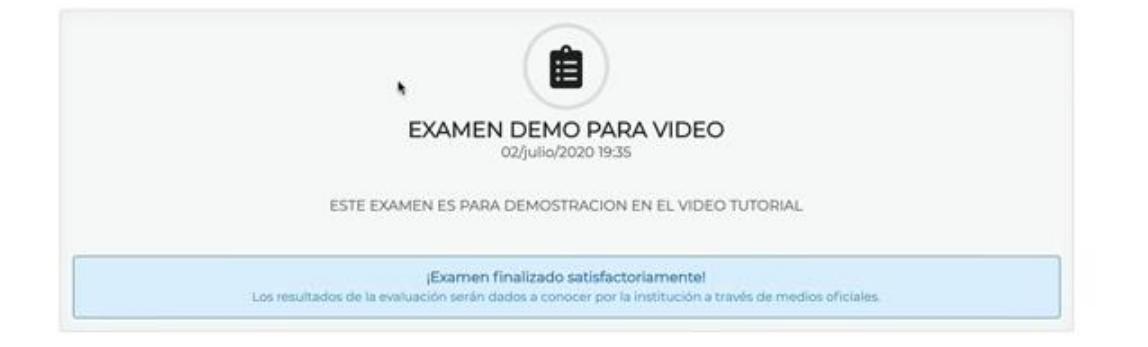

Es importante mencionar que el aspirante deberá ingresar al espacio de aplicación del examen con una calculadora científica.

Queda prohibido usar en el espacio de aplicación cualquier otro dispositivo que no sea el asignado por el personal responsable de la aplicación del examen, dentro de estos dispositivos prohibidos se incluyen teléfonos celulares, reproductores de música, tabletas y computadoras portátiles.

El aspirante dispone de un tiempo límite de 180 minutos para responder las 120 preguntas.

Para que esta guía te sea de mayor utilidad, se te recomienda realizar en el orden indicado, las siguientes actividades:

- 1. Lee detenidamente esta guía, identificando claramente cada una de las partes y temas que la integran.
- 2. Recuerda que esta guía es un material de apoyo en tu preparación para el examen de admisión, pero es necesario que profundices en la bibliografía sugerida, además de otros títulos a los que tengas acceso.

# <span id="page-7-0"></span>**INDICACIONES PREVIAS AL EXAMEN**

#### RECOMENDACIONES PARA PRESENTAR EL EXAMEN

1. Preséntate el día del examen antes de la hora señalada, con el objeto de localizar el lugar donde ésta se efectuará.

2. Debes ser puntual, ya que no se permitirá la entrada a ningún aspirante que llegue cuando ya haya comenzado el examen y por ningún motivo se le aplicará éste posteriormente.

3. Lleva al examen calculadora científica, ya que no se permitirá el préstamo de este objeto.

4. Al iniciar, lee cuidadosamente las instrucciones, así como los reactivos.

5. En caso de que algún reactivo te genere dificultades o no estés seguro de la respuesta, no te detengas, pasa al siguiente, evita invertir tiempo que te puede ser útil para resolver otros reactivos.

6. Cada pregunta tiene 5 opciones de respuesta marcadas con las letras A, B, C, D y E, de las cuales solamente una de ellas es correcta, por lo que deberás contestar solamente una opción por reactivo, marcando la letra correspondiente en la hoja de respuestas.

7. No contestes reactivos al azar.

8. Al contestar el examen administra el tiempo que se establece, sin descuidar ninguna de las secciones.

9. Contesta el examen en forma individual y en silencio; el copiar o dejar copiar, será causa de anulación del examen.

10. Duerma bien la noche anterior.

11. Tome un desayuno ligero y nutritivo.

12. Use ropa cómoda.

Para ingresar a realizar el examen de admisión, es necesario que presentes tu Comprobante de Solicitud de Ficha, ya que si lo olvidas o no cuentas con él no se te permitirá el acceso al examen, lo mismo ocurrirá con otras personas ajenas a este proceso.

Deberás acreditar tu identidad mediante una identificación con fotografía, al momento de ingresar a sustentar el examen. El material necesario para la aplicación del examen (calculadora científica) deberás llevarlo tú mismo. Se te recomienda no llevar apuntes, libretas, libros, juegos de geometría o ningún otro objeto. Durante el examen no se permite el uso del celular, por lo que te recomendamos no llevarlo.

Si no asistes los días y hora señaladas, automáticamente serás descalificado.

# <span id="page-8-0"></span>**CONTENIDO TEMÁTICO DEL EXAMEN**

A continuación se muestran los temas que abordará el examen de admisión; es importante que consideres que todos son importantes y que son los mismos que incluirá el examen.

# <span id="page-8-1"></span>**MATEMÁTICAS:**

#### **1. PRODUCTOS NOTABLES**

- 1.1. Binomio de Newton.
- 1.2. Simplificación de fracciones algebraicas.
- 1.3. Operaciones con fracciones algebraicas.

#### **2. ECUACIONES**

- 2.1. Ecuación, propiedades, clases.
- 2.2. Ecuaciones de primer grado.
- 2.3. Ecuaciones de segundo grado.

#### **3. SISTEMA DE ECUACIONES**

- 3.1. Sistemas de dos ecuaciones lineales con dos incógnitas.
- 3.2. Sistemas de dos ecuaciones.

#### **4. RECTA**

- 4.1. Distancia entre dos puntos.
- 4.2. Punto medio.
- 4.3. Pendiente de una recta.
- 4.4. Condiciones de paralelismo y perpendicularidad.

#### **5. CIRCUNFERENCIA**

- 5.1. Circunferencia como lugar geométrico.
- 5.2. Calcular la ecuación de una circunferencia con centro en el origen.
- 5.3. Ecuación de la circunferencia forma general y forma canónica.
- 5.4. Elementos de una circunferencia.

#### **6. LA DERIVADA**

- 6.1. Definición formal.
- 6.2. Teoremas sobre límites.
- 6.3. Evaluar límite.
- 6.4. Límite indeterminado.

#### **7. LÍMITES**

- 7.1. Definición formal.
- 7.2. Teoremas sobre límites.
- 7.3. Evaluar límite.
- 7.4. Límite indeterminado.

#### **8. LA DERIVADA**

- 8.1. Definición de derivada.
- 8.2. Obtención de derivadas.
- 8.3. Interpretación geométrica.
- 8.4. Ecuación de la recta tangente y de la recta normal.
- 8.5. Cálculo de la velocidad y aceleración de un móvil usando derivadas.

# <span id="page-9-0"></span>**FÍSICA:**

#### 1. **CINEMÁTICA**

- 1.1. Características de los fenómenos mecánicos.
- 1.2. Movimiento rectilíneo acelerado.
- 1.3. Movimiento uniformemente acelerado.

#### **2. FUERZAS, LEYES DE NEWTON Y LEY DE LA GRAVITACIÓN UNIVERSAL**

- 2.1. Factores que cambian la estructura o el estado de movimiento de objetos.
- 2.2. El concepto de fuerza.
- 2.3. El carácter vectorial de la fuerza.
- 2.4. Superposición de fuerzas.
- 2.5. Primera Ley de Newton.
- 2.6. Segunda Ley de Newton.
	- 2.6.1. Concepto de peso.
	- 2.6.2. Concepto de masa.
- 2.7. Tercera Ley de Newton.
- 2.8. Equilibrio rotacional y traslacional. Fuerza y torca.
- 2.9. Ley de la fuerza en un resorte (Ley de Hooke).
- 2.10. Ley de la gravitación universal. Movimiento de Planetas.

#### **3. TRABAJO Y LEYES DE LA CONSERVACIÓN**

- 3.1. Concepto de trabajo mecánico.
- 3.2. Concepto de potencia.
- 3.3. Energía cinética.
- 3.4. Energía potencial.
- 3.5. Conservación de la energía mecánica.
- 3.6. Conservación del ímpetu (momento).
- 3.7. Colisiones entre partículas en una dimensión.
- 3.8. Procesos disipativos (fricción y rozamiento).

#### **4. TRABAJO Y LEYES DE LA CONSERVACIÓN**

- 4.1. Concepto de trabajo mecánico.
- 4.2. Concepto de potencia.
- 4.3. Energía cinética.
- 4.4. Energía potencial.
- 4.5. Conservación de la energía mecánica.
- 4.6. Conservación del ímpetu (momento).
- 4.7. Colisiones entre partículas en una dimensión.
- 4.8. Procesos disipativos (fricción y rozamiento).

#### **5. ONDAS**

- 5.1. Caracterización de ondas mecánicas.
- 5.2. Reflexión y refracción de ondas.
- 5.3. Difracción e interferencia de ondas.
- 5.4. Energía de una onda incidente y de las ondas transmitida y reflejada.

#### **6. FLUIDOS.**

- 6.1. Fluidos de reposo.
	- 6.1.1. Presión atmosférica.
	- 6.1.2. Principio de Pascal.
	- 6.1.3. Principio de Arquímedes.
	- 6.1.4. Presión hidrostática.
	- 6.1.5. Tensión superficial y capilaridad.

6.2. Fluidos en movimiento.

6.2.1. Ecuación de continuidad.

# <span id="page-10-0"></span>**PENSAMIENTO MATEMÁTICO :**

#### **1. ÁLGEBRA**

# **1.1 Números reales**

- 1.1.1. Propiedades .
- 1.1.2. Operaciones básicas .
- 1.1.3. Proporciones .

#### **1.2 Expresiones algebraicas**

- 1.2.1. Lenguaje algebraico .
- 1.2.2. Expresiones fraccionarias .
- 1.2.3. Leyes de exponentes y radicales .
- 1.2.4. Productos notables .
- 1.2.5. Método de factorización .

#### **1.3. Funciones y ecuaciones lineales**

- 1.3.1. Concepto de función .
- 1.3.2. Propiedades de las igualdades .
- 1.3.3. Ecuaciones lineales .
- 1.3.4. Sistema de ecuaciones lineales .

#### **1.4 Funciones y ecuaciones cuadráticas**

- 1.4.1 Concepto de ecuación cuadrática .
- 1.4.2. Ecuaciones cuadráticas .

#### **2. ESTADÍSTICA**

#### **2.1. Estadística descriptiva**

- 2.1.1. Tabla de distribución de frecuencias.
- 2.1.2. Gráficos de datos.
- 2.1.3. Muestra y población.
- 2.1.4. Medidas de tendencia central.
- 2.1.5. Medidas de posición.
- 2.1.6. Medidas de dispersión.

#### **3. GEOMETRÍA**

#### **3.1. Geometría euclidiana**

- 3.1.1. Elementos básicos.
- 3.1.2. Triángulos.
- 3.1.3. Polígonos.
- 3.1.4. Circunferencia.

#### **3.2. Geometría analítica**

- 3.2.1. Plano cartesiano.
- 3.2.2. Línea recta.
- 3.2.3. Circunferencia.
- 3.2.4. Parábola.
- 3.2.5. Elipse.
- 3.2.6. Hipérbola.
- 3.2.7. Plano polar.
- 3.2.8. Ecuaciones paramétricas.
- **4. MATEMÁTICAS BÁSICAS**

#### **4.1. Principios de números reales**

- 4.1.1. Ley de los signos.
- 4.1.2. Ley de los exponentes.
- 4.1.3. Jerarquía de operaciones.
- 4.1.4. Múltiplos y divisores.
- 4.1.5. Mínimo común múltiplo.
- 4.1.6. Máximo común divisor.
- 4.1.7. Notación científica.

#### **4.2. Problemas con números racionales**

- 4.2.1. Razones.
- 4.2.2. Variaciones.
- 4.2.3. Reparto proporcional.
- 4.3.4. Regla de tres.

# **5. PROBALILIDAD**

# **5.1. Probabilidad**

- 5.1.1. Teoría de conjuntos.
- 5.1.2. Técnicas de conteo.
- 5.1.3. Espacios muestrales.
- 5.1.4. Probabilidad de un evento.
- 5.1.5. Eventos aleatorios.
- 5.1.6. Probabilidad condicional.
- 5.1.7. Eventos dependientes e independientes.
- 5.1.8. Teoremas de Bayes.

#### **6. TRIGONOMETRÍA**

#### **6.1. Funciones exponenciales y logarítmicas**

- 6.1.1. Conceptos.
- 6.1.2. Propiedades.

#### **6.2. Funciones trigonométricas**

- 6.2.1. Representación gráfica.
- 6.2.2. Identidades trigonométricas.
- 6.2.3. Razones trigonométricas.

# <span id="page-11-0"></span>**RAZONAMIENTO LÓGICO:**

### **1. NATURALEZA Y CARACTERÍSTICAS DEL RAZONAMIENTO**

- 1.1. Elementos: materia, contenido y forma.
- 1.2. Premisas y conclusión.
- 1.3. Validez e invalidez.
- 1.4. Relación de las premisas con la conclusión.

#### **2. INFERENCIAS MEDIATAS E INMEDIATAS**

- 2.1. Conversión simple.
- 2.2. Conversión por accidente.
- 2.3. Subalternación.
- 2.4. Contraposición.

#### **3. CLASES DE RAZONAMIENTOS O INFERENCIAS MEDIATAS**

- 3.1. La deducción.
- 3.2. La inducción.
- 3.3. La analogía.
- 3.4. La estadística o probabilidad.
- 3.5. Los métodos de Mill.
- 3.6. La inducción en la investigación científica.

# <span id="page-12-0"></span>**LENGUA ESPAÑOLA Y COMPRENSIÓN LECTORA:**

#### **1. EXPRESIÓN ESCRITA**

- **1.1. Funciones de la lengua**
- **1.2. Connotación y denotación**
- **1.3. Homónimos, sinónimos y autónomos**
- **1.4. El enunciado**
	- 1.4.1. Enunciado bimembre u oración.
	- 1.4.2. Elementos de la oración: sujeto, verbo y predicado.

#### **1.5. Signos de puntuación (énfasis fonético sobre una sílaba al pronunciar una palabra)**

- 1.5.1. Puntos.
- 1.5.2. Comas.
- 1.5.3. Mayúsculas.
- 1.5.4. Acentuación (signos necesarios para señalar pausa y otros matices de sentido y entonación para interpretar debidamente un texto).

#### **1.6. Ortografía (normas escritas de una lengua**)

#### **1.7. Redacción**

- 1.7.1. Propiedades de Redacción (coherencia/cohesión).
- 1.7.2. Prototipos de redacción (narración, descripción, exposición, argumentación y diálogo).

# **2. COMPRENSIÓN LECTORA**

#### **2.1. Extracción de la información**

- 2.1.1. ¿Quién?
- 2.1.2. ¿Dónde?
- 2.1.3. ¿Cómo?
- 2.1.4. ¿Cuándo?

# <span id="page-12-1"></span>**ÉTICA:**

**1. ÉTICA Y FILOSOFÍA** 

### **2. ÉTICA Y MORAL**

- 2.1. Carácter histórico de la ética y la moral.
- 2.2. Actos humanos y actos del hombre.
- 2.3. Dos aspectos de los actos humanos.
- 2.4. Ámbitos descriptivo y prescriptivo de la Ética.
- **3. JUICIOS DE VALOR**

#### **4. EL JUICIO MORAL**

# **5. EL PROBLEMA ÉTICO**

- 5.1. El eudemonismo.
- 5.2. Teorías consecuencialistas.
- 5.3. El hedonismo.
- 5.4. El utilitarismo.
- 5.5. Teorías deontológicas.
- **6. DECISIÓN, CONGRUENCIA, PENSAMIENTO Y ACCIÓN**

### **7. AUTONOMÍA Y HETERONOMÍA**

### **8. VALORES, TIPOS Y JERARQUÍAS**

- 8.1. Valores universales y relativos.
- 8.2. Valores objetivos y subjetivos.
- 8.3. Características de los valores.

#### **9. LAS VIRTUDES**

**10. LIBERTAD, IGUALDAD, PRUDENCIA Y JUSTICIA**

#### **11. ESTADO**

- 11.1. Rousseau y el Estado de derecho.
- 11.2. Estados de bienestar.
- 11.3. El socialismo y el Estado.
- 11.4. Estado de derecho.
- 11.5. División de poderes en el Estado.
- 11.6. División de poderes en México.

#### **12. DEMOCRACIA**

- 12.1. La democracia en el Mundo Moderno.
- 12.2. Democracia y Estado de derecho.

#### **13. OBSTÁCULOS A LA DEMOCRACIA**

- 13.1. Ilegalidad.
- 13.2. Injusticia.
- 13.3. Crimen organizado.
- 13.4. Impunidad.
- 13.5. Represión social.

#### **14. ESTADO DE DERECHO Y LEGALIDAD**

#### **15. DERECHO A LA VIDA, A LA PROPIEDAD Y A LA LIBERTAD**

- 15.1. Humanismo e Ilustración.
- 15.2. Los derechos humanos en la Ilustración.
- 15.3. Derechos humanos en la actualidad: Declaración
- 15.4. Universal de los Derechos Humanos.
- 15.5. Los derechos humanos en el mundo real.
- **16. LA CULTURA**

#### **17. IDENTIDAD**

- 17.1. Multiculturalidad, interculturalidad y globalización.
- 17.2. Interculturalidad.

#### **18. DIVERSIDAD DE MANIFESTACIONES CULTURALES EN MÉXICO**

# <span id="page-13-0"></span>**LÓGICA:**

#### **3. ÉTICA Y FILOSOFÍA**

- **1.1. Naturaleza y características del razonamiento**
- 1.1.1. Elementos: materia, contenido y forma.
- 1.1.2. Premisas y conclusión.
- 1.1.3. Validez e invalidez.
- 1.1.4. Relación de las premisas con la conclusión (implicación).

#### **4. INFERENCIAS MEDIATAS E INMEDIATAS:**

- 2.1. Conversión simple.
- 2.2. Conversión por accidente.
- 2.3. Subalternación.
- 2.4. Contraposición.

#### **5. CLASES DE RAZONAMIENTOS O INFERENCIAS MEDIATAS:**

- 3.1. La deducción.
- 3.2. La inducción.
- 3.3. La analogía.
- 3.4. La estadística o probabilidad.
- 3.5. Los métodos de Mill.
- 3.6. La inducción en la investigación científica.

# <span id="page-14-0"></span>**ÁREA DE GESTIÓN EMPRESARIAL**

# <span id="page-14-1"></span>**ADMINISTRACIÓN Y GESTIÓN**:

#### **1. CONCEPTOS BÁSICOS DE LA ADMINISTRACIÓN**

- **1.1. Definición de la administración según diferentes autores**
	- 1.1.1. Definición etimológica.
	- 1.1.2. Otras definiciones.
	- 1.1.3. Definición General.
- **1.2. Objeto y finalidad de la administración**
- **1.3. Tipos de administración**
- **1.4. Características de la administración y las ciencias auxiliares**

#### **2. LA EVOLUCIÓN HISTÓRICA DE LA ADMINISTRACIÓN**

#### **1.2. Pueblos antiguos**

- 1.2.1. Sumerios.
- 1.2.2. Babilonia.
- 1.2.3. Hebreos.
- 1.2.3. China.
- 1.2.4. Egipto.
- 1.2.5. Grecia:
	- 1.2.5.1. Sócrates.
	- 1.2.5.2. Platón.
	- 1.2.5.3. Aristóteles.
- 1.2.6. Roma.

#### **1.3. La administración durante el período medieval**

- 1.3.1. Organización feudal.
- 1.3.2. Los Mercaderes de Venecia.
- 1.3.3. Influencia de la iglesia católica y la época medieval.
- 1.3.4. Escritores del Siglo XVI.
	- 1.3.4.1. Tomás Moro.
	- 1.3.4.2. Nicolás Maquiavelo.

#### **1.4. La administración y la revolución industrial**

- 1.4.1. Richard Arkwright.
- 1.4.2. James Steuart.
- 1.4.3. Nicolás Maquiavelo.

#### **3. PRELUDIO DE LA ADMINISTRACIÓN CIENTÍFICA**

#### **3.1. Precursores de la Administración**

- 3.1.1. Henry Poor.
- 3.1.2. Daniel C. McCallum.

# **3.2. El movimiento de la Administración Científica**

- 3.2.1. Henry R. Towne.
- 3.2.2. Henry Metcalfe.
- 3.2.3. Frederick Halsey.
- 3.2.4. Educación para la administración.

#### **4. LAS ESCUELAS DE LA ADMINISTRACIÓN**

#### **4.1. Panorama general**

- **4.1.1. Escuela de la administración científica**
	- 4.1.1.1. Frederick Winslow Taylor.
	- 4.1.1.2. Primer período de Taylor.
	- 4.1.1.3. Taylor expresa en su obra Shop Management:
		- 4.1.1.3.1. Segundo período de Taylor.
		- 4.1.1.3.2. La administración científica de Taylor.
		- 4.1.1.3.3. Otros principios de la administración científica.
	- 4.1.1.4. Análisis crítico de Taylor.
	- 4.1.1.5. Henry L. Gantt.
	- 4.1.1.6. Los Gilbreth.

#### **4.2. Escuela de la Teoría Clásica de la Administración**

#### **4.2.1. Henry Fayol**

- 4.2.1.1. Enfoque principal.
- 4.2.1.2. Aportaciones de Fayol a la Administración.
- 4.2.1.3. Universalidad de la teoría Administrativa.
- 4.2.1.4. El proceso administrativo.
- 4.2.1.5. Los principios administrativos generales.
- 4.2.1.6. Importancia de la Enseñanza de la Administración.
- 4.2.1.7. Las áreas funcionales de las organizaciones.
- 4.2.1.8. Perfil de cualidades de los administradores.
- 4.2.1.9. Lyndall Urwick.
- 4.2.1.10. Wilfredo Pareto.

#### **4.3.Escuela de las Relaciones Humanas**

4.3.1. Enfoque psicológico de la administración.

4.3.1.1. Elton Mayo.

#### **4.4. Escuela Estructuralista**

- 4.4.1. Características generales.
- 4.4.1.1. Max Weber.
- 4.4.1.2. Renate Maynz.
- 4.4.1.3. Amitai Etzioni.
- 4.4.1.4. Chester Bernard.
- 4.4.1.5. Ralph Dahrendorf.
- 4.4.1.6. Análisis comparativo y crítico.
- **4.5. La administración como profesión**
- **4.6. Capacidades y habilidades del administrador**
- **4.7. Capacidades personales para el éxito del administrador**
- **4.8. Roles del administrador**
- **4.9. Los ambientes sociocultural, económico, político y tecnológico.**
- 4.9.1. Factores socioculturales.
- 4.9.2. Factores políticos.
- 4.9.3. Factores económicos.
- 4.9.4. Factores tecnológicos.

# <span id="page-16-0"></span>**CONTABILIDAD:**

#### **1. GENERALIDADES DE LA CONTABILIDAD**

- 1.1. Antecedentes.
- 1.2. Concepto.
- 1.3. Características.
- 1.4. Importancia.
- 1.5. Usuarios.

#### **2. TEORÍA DE LA PARTIDA DOBLE CATÁLOGO DE CUENTAS**

- 2.1. Naturaleza de cuentas.
- 2.2. Reglas de cargos y abonos.

### **3. PROCEDIMIENTO PARA EL REGISTRO DE OPERACIONES**

- 3.1. Procedimiento analítico.
- 3.2. Procedimiento de inventarios perpetuos.

# **4. ESTADOS FINANCIEROS BÁSICOS**

- 4.1. Estado de situación financiera.
- 4.2. Estado de resultados.

# <span id="page-16-1"></span>**ÁREA DE SISTEMAS COMPUTACIONALES**

# <span id="page-16-2"></span>**TECNOLOGÍAS DE LA INFORMACIÓN Y COMUNICACIÓN:**

#### **1. INTERNET**

- 1.1. Manejo de navegadores.
- 1.2. Buscadores.
- 1.3. Correo electrónico.

#### **2. COMUNICACIÓN Y COLABORACIÓN EN LÍNEA**

- 2.1. Blogs.
- 2.2. Chat.
- 2.3. Redes sociales (FB, Twitter, Instagram).
- 2.4. Youtube.
- 2.5. Plataformas de comunicación.

#### **3. SEGURIDAD DE LA INFORMACIÓN**

- 3.1. Antivirus/Firewall.
- 3.2. Usuario/Contraseña.

#### **4. PROGRAMAS PARA EL TRATAMIENTO DE LA INFORMACIÓN** 4.1. Herramientas de ofimática.

# <span id="page-17-0"></span>**BIBLIOGRAFÍA**

#### **MATEMÁTICAS**

1. Baldor, J. Aurelio, Algebra. México, Publicaciones Cultural, 1990.

2. Lehmann, Charles, Geometría analítica. México, Limusa, 1994.

3. Granville, William Anthony, Cálculo Diferencial e Integral. México, Limusa, 1995.

4. Vance, Elbridge, P., Introducción a la Matemática moderna. México, Fondo Educativo Interamericano, S.A., 1991.

# **FÍSICA**

1. Tippens, Paul, Física. Conceptos y aplicaciones. México, McGraw Hill, 1987.

2. Alvarenga B., Máximo A., Física. México, Harla, 1995.

3. White, H. E., Física moderna. México, UTEHA, 1990.Wilson, J. D., Física con aplicaciones. México, McGraw-Hill, 1991.

4. Zitzewitz, P. Neef, R, Física 1 y 2. México, McGraw-Hill, 1995.

#### **PENSAMIENTO MATEMÁTICO**

1 .Baldor, J. Aurelio, Algebra. México, Publicaciones Cultural, 1990.

2. De Oteyza, Elena et al., Álgebra. México, Prentice Hall, 1996.

3. Lehmann, Charles H., Álgebra. México, LIMUSA, 1995.

4. Vance, Elbridge, P., Introducción a la Matemática moderna. México, Fondo Educativo Interamericano, S.A., 1991.

#### **RAZONAMIENTO LÓGICO**

1. Dión Martínez, Carlos, Curso de Lógica. México, Ed. Mc. Graw Hill, 1980.

2. Chávez Calderón, Pedro, Lógica. Introducción a la ciencia del razonamiento. México, Publicaciones Cultural, 2ª reimpresión, 1986.

3. Alatorre Padilla, Roberto, Lógica. México, Editorial Porrúa, 1979.

4. Chávez Calderón, Pedro, Lógica. Métodos de investigación 1. Publicaciones Cultural, México, 1982.

5. Pizarro, Fina, Aprender a razonar, México, Editorial Alambra, 23 1987.

6. Suppes-Hill, Introducción a la Lógica matemática. Barcelona, Editorial Reverté, 1985.

#### **LENGUA ESPAÑOLA Y COMPRENSIÓN LECTORA**

1. Bettelheim, Bruno y Karen Zelan, Aprender a leer. México, Grijalbo, 1989.

- 2. Carbajal, Lizardo, La lectura, metodología y técnica. Cali, Faid, 1992.
- 3. Eguinoa, Ana Esther, Didáctica de la lectura. México, Universidad Veracruzana, 1987.

4. Smith, Frank, Comprensión de la lectura, análisis psicolingüístico de la lectura y su aprendizaje. México, Trillas, 1995.

ÉTICA

1. Cortina, Adela y Emilio Martínez Navarro, Ética, España, Akal, 1998.

2. Ayllón, José Ramón, Introducción a la Ética: Historia y Fundamentos, España, Colección Albatros, 2006.

#### **ADMINISTRACIÓN Y GESTIÓN**

1. Ramírez Cardona, Carlos, Fundamentos de Administración, Colombia, Ecoe Ediciones, 2010.

2. David, Fred R., Conceptos de Administración Estratégica, México, Pearson Educación, 2003.

3. Hernández Ortiz, María Jesús, Administración de Empresas, España, Grupo Anaya, 2020.

4. Beltrán Ríos, Jaime Alberto, Evolución de la Administración, Colombia, Universidad Católica Luis Amigó, 2018.

(chrome-extension://efaidnbmnnnibpcajpcglclefindmkaj/https://www.funlam.edu.co/uploads/fondoeditorial/447\_Evolucion\_de\_la\_administracion.pdf)

5. Taylor, Frederick Winslow, Los Principios del Managenment Científico, EEUU, 1911.

6. Hernández y Rodríguez, Sergio, "Administración, pensamiento, proceso, estrategia y vanguardia", McGraw Hill, México, 2002.

#### **CONTABILIDAD**

1. Brock, H.R. y Ch. E. Palmer, Contabilidad: Principios y Aplicaciones, New York, Reverté, 1987.

2. Andrés Sevilla Arias. (08 de octubre, 2015). economía. 22/06/2022, de economipedia Sitio web:<https://economipedia.com/definiciones/economia.html>

3. "Finanzas". Autor: Equipo editorial, Etecé. De: Argentina. Para: Concepto.de. Disponible en: https://concepto.de/finanzas/. Última edición: 30 de septiembre de 2020. Consultado: 16 de junio de 2022 Sitio web: <https://concepto.de/finanzas/#ixzz7Wwk5PrBp>

# <span id="page-19-0"></span>**COMPROMISOS DEL ASPIRANTE**

Al registrarse para una aplicación del examen de admisión en el ITSC, el aspirante se compromete a:

1. Cumplir las reglas de comportamiento durante la aplicación del examen; es decir, ser respetuoso con los demás aspirantes, aplicadores, autoridades y el personal responsable de la aplicación, así como atender puntualmente las indicaciones de la persona frente al grupo.

2. Seguir una conducta ética, que obliga a no copiar a otros las respuestas, no sustraer información propiedad del ITSC por medio alguno y abstenerse de realizar actos dolosos o ilegítimos que contravengan las condiciones de aplicación.

La falta de atención a los puntos anteriores implica sanciones que pueden incluir la cancelación del registro del aspirante.

La publicación de resultados para su consulta será por medio de la página de Facebook del Instituto denominada "Tecnológico Coalcomán Michoacán", en la página web Institucional: [https://coalcoman.tecnm.mx/,](https://coalcoman.tecnm.mx/) por correo electrónico y en las páginas de Facebook de cada una de las carreras ofertadas.

# **PREPÁRATE PARA SER NUESTRO PRÓXIMO ORGULLO OCELOTEC ¡MUCHO ÉXITO!**

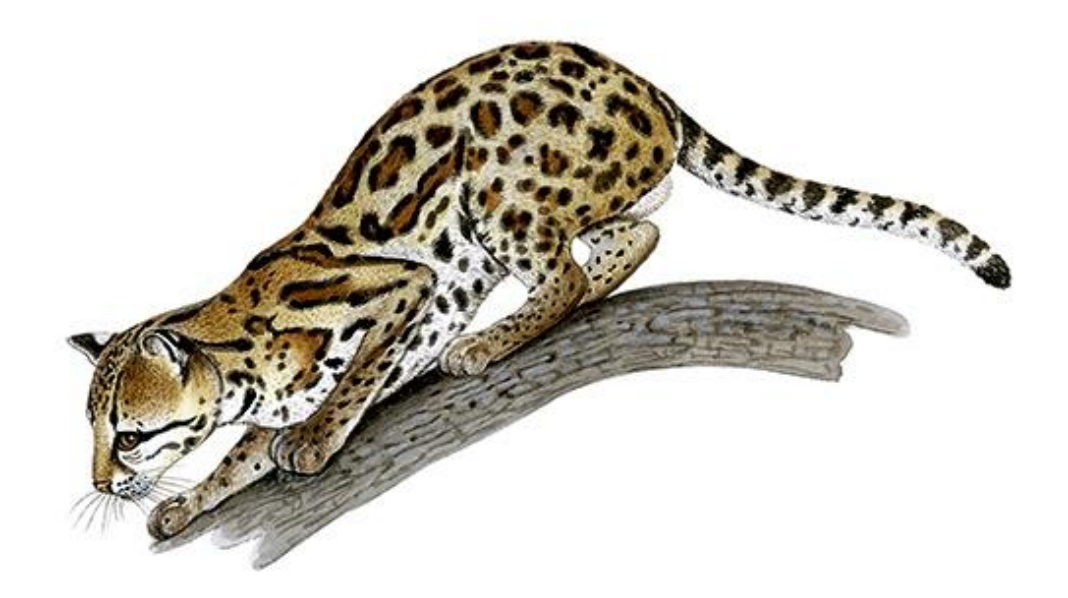

*Todos los contenidos de la presente guía son propiedad del Instituto Tecnológico Superior de Coalcomán, por lo que queda prohibida su reproducción total o parcial sin autorización por escrito de los representantes legales de este Instituto.*